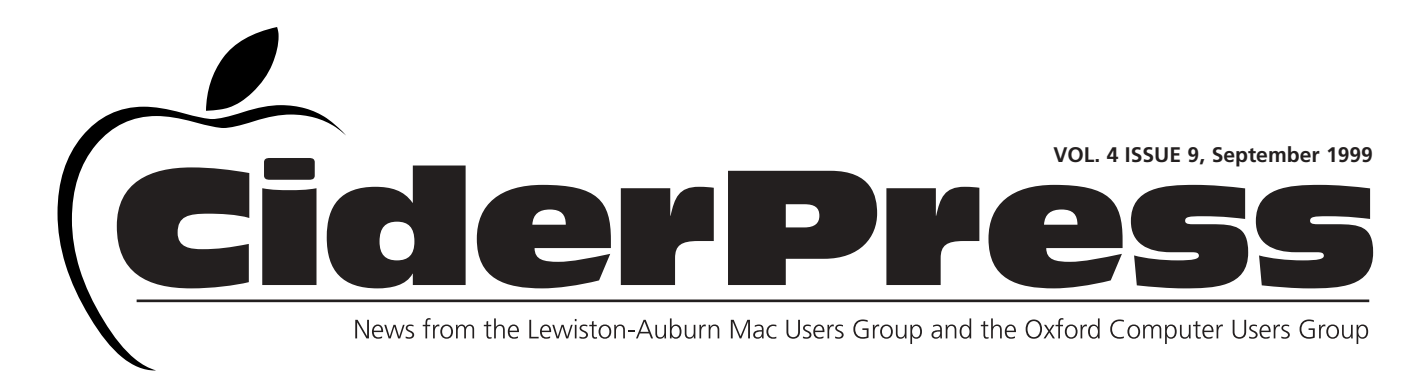

### Happenings...

#### **Calender and Info 2**

#### **MS Encarta 98 3**

**Baita's Bits 4**

August's Auburn meeting was well attended. Many thanks to Beth Francis for sharing her knowledge of QuarkXPress and Pagemaker with us all. Its nice to see what other people do with their computers. NCEE time is nearing... any of you who would like to help, we will be discussing volunteer opportunities at the next few meetings. Also, Al Darby is willing to do minor Mac repairs at the monthly meetings, if you have an ailing Mac get in touch with him at adarby@cybertours.com to see if its something he could demonstrate.

### MS Encarta 98 Encyclopedia

**Reviewed by:** Toni Seger on a Power Mac 6100 / 66, Mac OS 8.1 72MB of RAM, 1 gig hard drive **Company:** Microsoft

In a word, I was dazzled by this product. This is a package of goodies that seeks to

be a source of knowledge and a highly entertaining educational tool at the same time. It succeeds at both. If you have children and want them to be captivated by the act of learning, Encarta tries its best.

For example, at one of the many interactive sites available, I clicked on individual photographs of sculpture through the

ages ranging from ancient Egyptian Gods to the modem master, Henry Moore. Each example, gave me a photograph accompanied by a brief description of its significance after which I was invited to drag the thumbnail photos and drop them on a time line. If I dropped them in the right place, the photo clicked in, if I chose the wrong spot, it wouldn't stick.

Search tools are varied and extensive. You can apply filters that will select only those articles with choosen key words, categories, time frame and place. The process is called 'pinpointing' and includes a 'Wizard' to help you search with a step by step process. You can also look up the definition of any word used in an article simply by double clicking on it. The encyclopedia's dictionary pops up at this prompt and searches for a definition.

While all this is going on, there is an automatic scroll in the upper right hand comer suggesting relevant web sites to any subject you research. Indeed, sometimes the monitor looks and feels more like a 3-ring circus with the number of choices offered. In order to check out the audio component, I researched languages and, just for starters, found I could read about the development of English, look at it on a time line or hear a series of phrases and numbers spoken in numerous tongues including Arabic and Icelandic. In the Media Gallery, I typed in Charlie Parker and, in seconds, accompanied by a photo and brief bio, I was listening to a few minutes of his incredible saxophone.

*Continued on page 3*

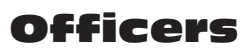

Skip Lalemand President slalemand@exploremaine.com 784-0098

Al Darby Vice President, Technical Advisor adarby@cybertours.com

Ted Moreau Treasurer tfmoreau@cybertours.com 782-8718

David Bergeron Membership davnic@exploremaine.com 784-0513

Nicole Laverdiere Editor davnic@exploremaine.com 784-0513

Ron Cormier Webmaster, Librarian rdcorms@exploremaine.com 784-2697

Mike Baita Appleworks SIG **Director** gabaita@exploremaine.com 783-8724

Brian Johnson Oxford Coordinator brianjcg@megalink.net --------------------------------

One year's membership in LA MUG is \$20 per person. Other family members... a spouse, son or daughter... may attend the meetings, as long as facilities can accommodate us, but only one person gets the newsletter. Checks should be made out to LA MUG and sent to:

Ted Moreau LA MUG Treasurer 34 Martha Ave. Lewiston, ME 04240

-------------------------------- To submit articles please e-mail them as text files to davnic@exploremaine.com by the third Thursday of the month. For more info or if you are without e-mail please contact me at 784-0513. Thank You, Nicole Laverdiere

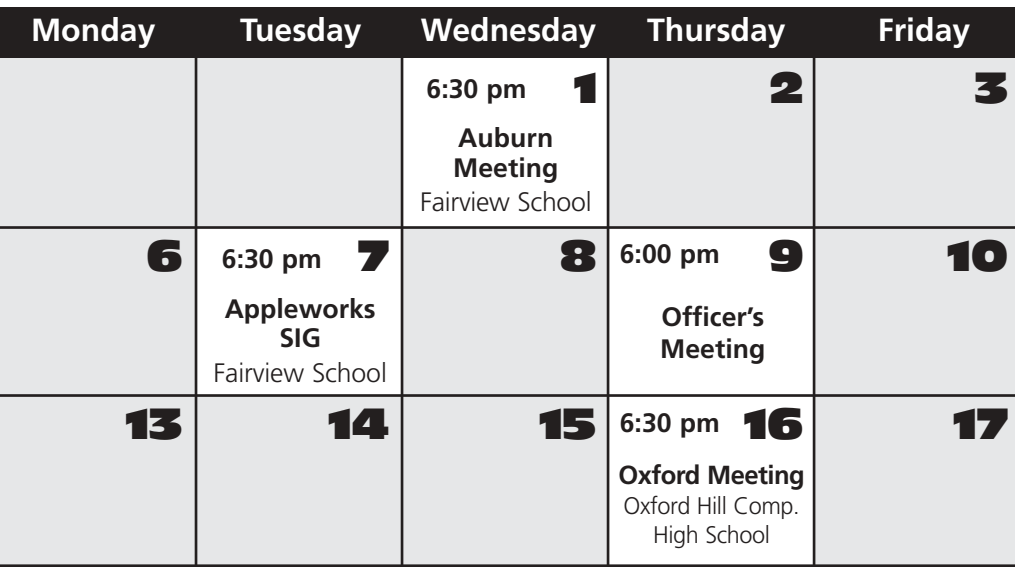

## Events

#### **This Month in Auburn:**

NCEE staffing. Extended Q'nA. Hands-On Minor Mac Repair, contact Al Darby if interested. And possibly... The In's and Out's of Netscape and Explorer.

**October:** NCEE staffing and planning.

**November:** Guest Speaker

Each meeting includes a Question and Answer period, don't forget to bring in the question slip from your newsletter.

# AppleWorks

September

September's meeting will cover the following: Formatting text will continue with tabs, table assistants, and working with outlines.

Don't forget, there are ClarisWorks training videos available for checkout from Mike Baita.

Check out the back page, for helpful AppleWorks tips.

# New Oxford Coordinator

Due to other obligations David Rowe has given up this position - we wish him good luck in his new endevors. Brian Johnson is the new coordinator for the Oxford meetings.

Paper and Printing for this newsletter was donated by:

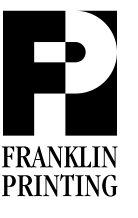

Routes 2 & 4 Farmington, ME 04938 Tel: 207-778-4801 Fax: 207-778-2969 fp@somtel.com

## MS Encarta 98 Encyclopedia

#### *...Continued from Cover*

Nothing, however, prepared me for a virtual tour. First, I went to Alcatraz, then the Mayan ruins at Tikal on the Yucatan. 360 degree rotations took me into the picture. I could let the scene revolve on its own or control its spin with the mouse. Whether I was looking into jail cells or the remains of ancient ruins, there were numerous side trips to explore; related text, photos, maps, web sites, articles and more detailed sidebars. I could copy or print both text and graphics. It was incredibly engaging.

Virtual Tours and Collages are new with this edition of Encarta. Both formats are great. Under historical collages, I chose 'Watergate' and to a background of tense music, I relived this dramatic two year period scrolling horizontally through a rogue's gallery of familiar faces laid out on a time line. When I passed the mouse over the faces, those with attached sound spoke. Every image could be double clicked for further information and related articles.

Encarta claims it has more information than a traditional 30 volume encyclopedia and I don't doubt it. That doesn't mean you can't find something of cultural interest that's been left out. After all, encompassing the entire history, culture and society of mankind on a couple of CD-Roms is a daunting task. Selecting information requires making choices which can always be quarreled with. For example, its easy to decide that poetry selections should include tidbits of

Homer and Dante, but the difficulty comes in deciding which tidbits and certainly which modem poets to choose. The best

part, however, is listening to a selection read by an actor, in the case of a classical work, or the actual poet if the selection was from the last 50 years.

The goal is to captivate young people and Encarta. doesn't leave out games. The MindMaze takes you through a series of castle rooms as you answer questions in a chosen area of interest and at one of four levels of difficulty. This really is an educational game you can enjoy playing with your children and learn at the same time.

If all of this isn't enough, you can connect to Encartas web site every month and add to your encyclopedia with new and updated articles as well as web links. Finally, Encarta offers an additional CD called a Research Organizer designed to help a student research, organize and create a

term paper. Note cards help students store relevant information and a citation wizard makes sure every source is properly credited. There's even an online tutorial about the research process with suggestions for proceeding.

Encarta is entertaining and educational in equal amounts, certainly an impressive combination.

Requirements: *For the Encyclopedia:* Power Mac or Mac with 25 MHz, 68030 or fast processor OS 7.1 or later, 8 MB for OS 7.1, 16 MB of RAM for 7.5 or later 43 MB of hard drive space CD-ROM drive, double-speed preferred 256 color monitor with 640x480 or higher resolution. *For the Research Organizer:* 8 MB of hard drive space 6 MB of addition RAM if running with the encyclopedia *For the Yearbook, Web Links and monthly updates:* 9600 or higher baud modem Internet access 4 MB additional hard drive space 1 MB for monthly updates Web browser.

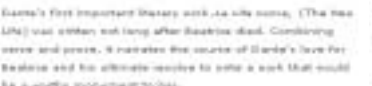

#### be a codfu monetrain to bes-19. Harrist's Paints of Life.

ETC for What Hussey

active in the fusionists political life of Finness . Fette war alamationa of the ust point, or magistrates, of Flore plant has trails for anti-to-a munities. This strater batween tale adous stille the foreign their of floreous line . Easterly, and McAsilinault became intenses, and one of the factorial in ERTS, Transact Danta Ront Horacoa for tail years and fined for happin Falling to realize payment, he was conductived to death should be asar return to Fistense. David spark his side parts in liming and party in other northern Sultan utries.

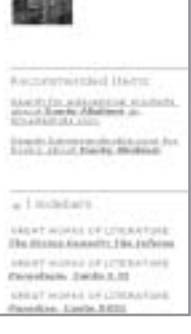

Website Screenshot

**Remember... Members get free "non-commercial" classifieds!**

**Just email them to the editor by the third Tuesday of the month.**

**Check our web site and the User Group Network.**

> **nceexpo.com user-groups.com**

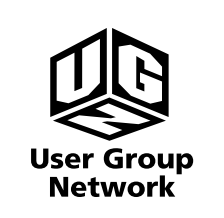

## **Baita's Bits AppleWorks Tips**

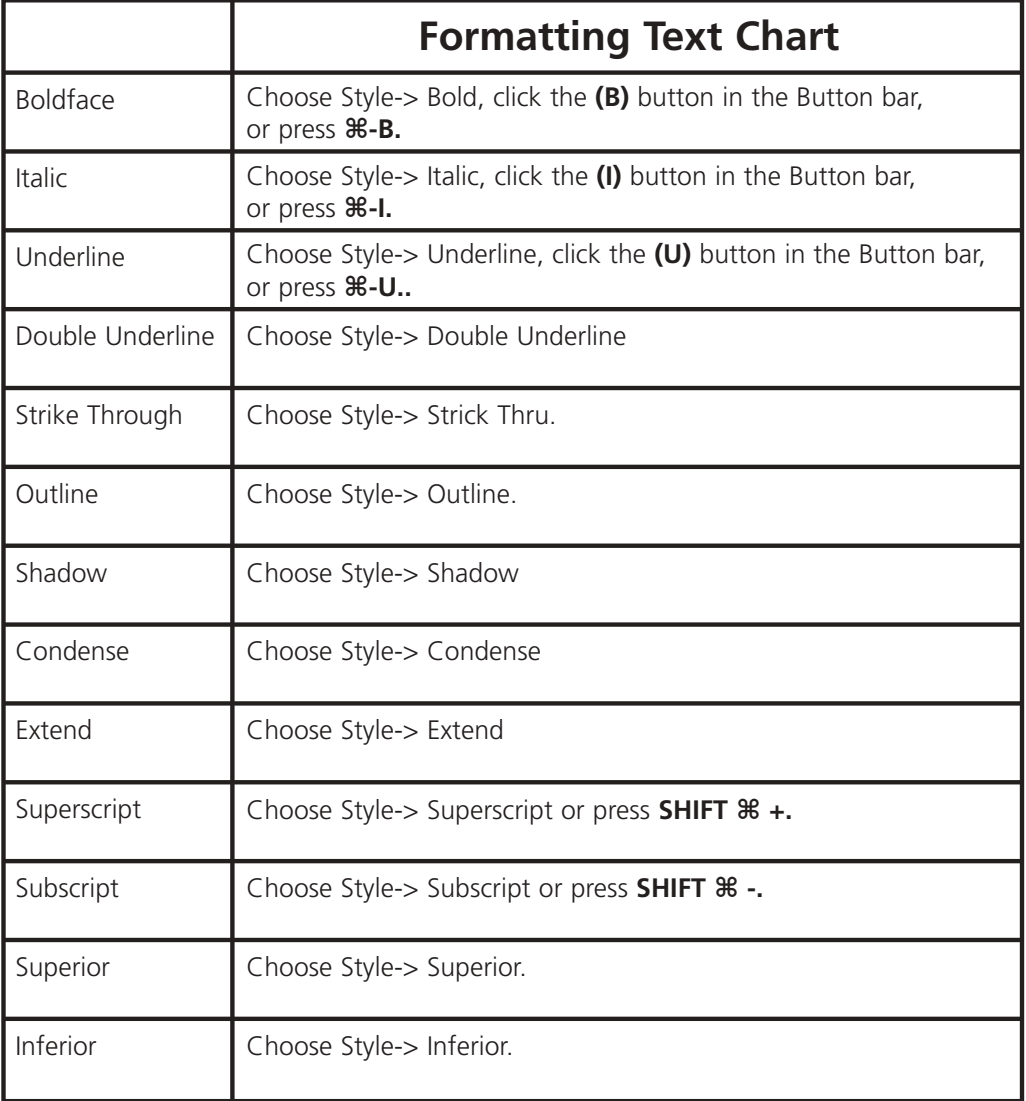

#### **Don't Forget!!**

**The Next Auburn Meeting is Sept. 1st, 6:00pm Early Birds 6:30 - 8:30 pm, Fairview School, Minot Ave., Auburn**

**The next Oxford Meeting is Sept. 16th, 6:30 - 8:30 pm, Oxford Hills Comp. High School** **Can you answer this question and win a ticket for MYOB? What year did Apple introduce the Apple II Plus? For an extra ticket, how much did it cost? Bring your answer to the next Auburn Meeting on September 1st.**

26 Winter Street Gardiner, ME 04345

Voice (207) 582-7606 Fax (207) 582-8505 nmca@gwi.net

*Northern Micro*

*COMPUTER ASSOCIATES* **Bill Johnson**

Apple Authorized Sales & Service

and Service Provider Authorized Reseller